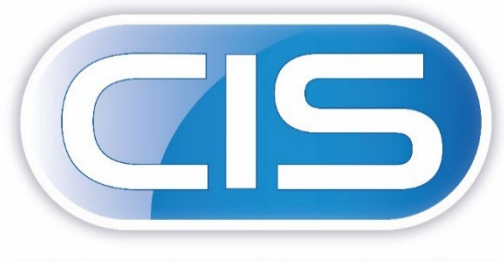

**CONSTRUCTION INDUSTRY SOLUTIONS FROM PEGASUS** 

# Taking control of your contracts and costs

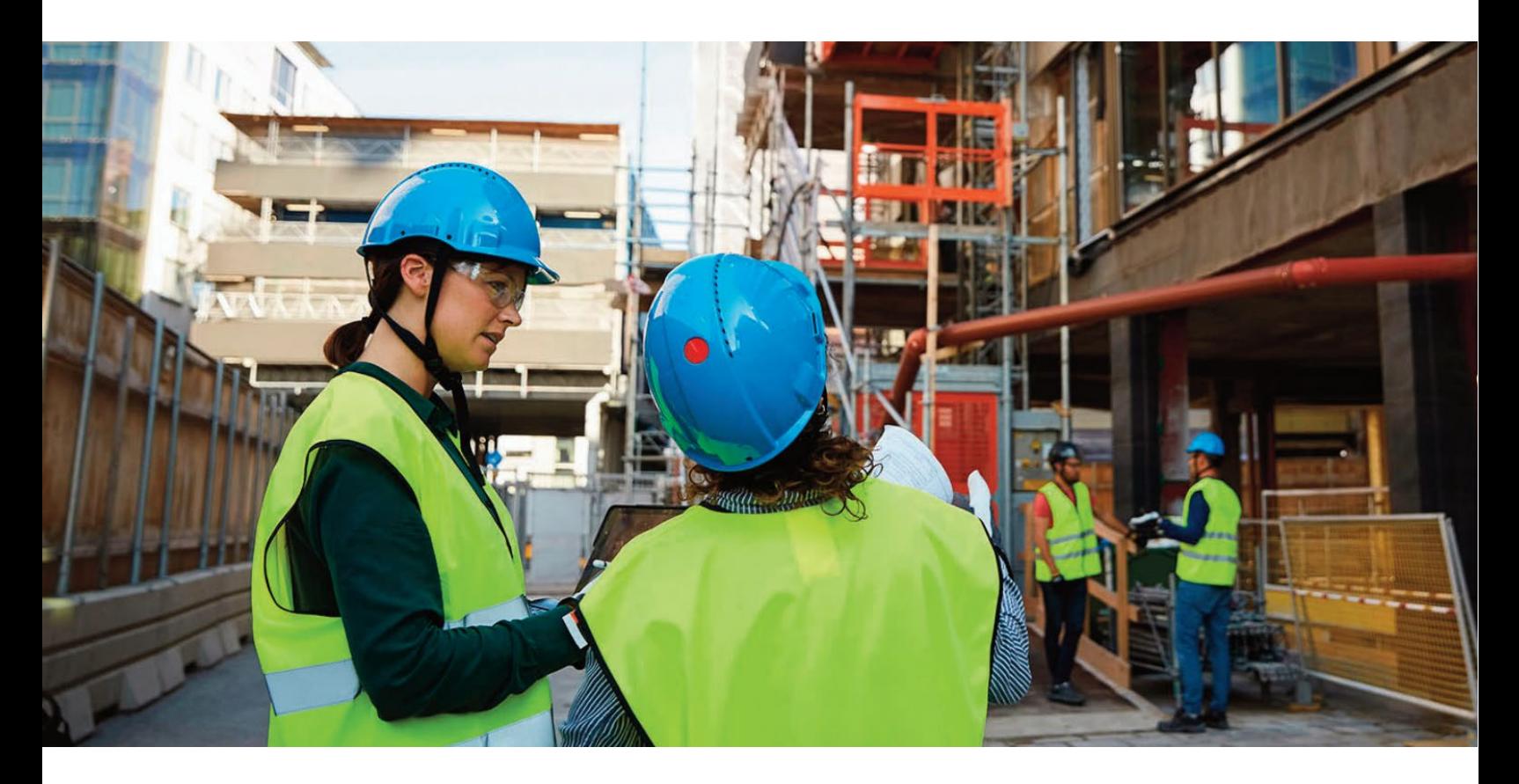

Reasons to Upgrade Guide

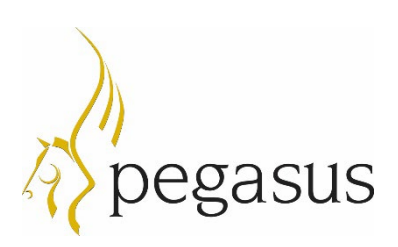

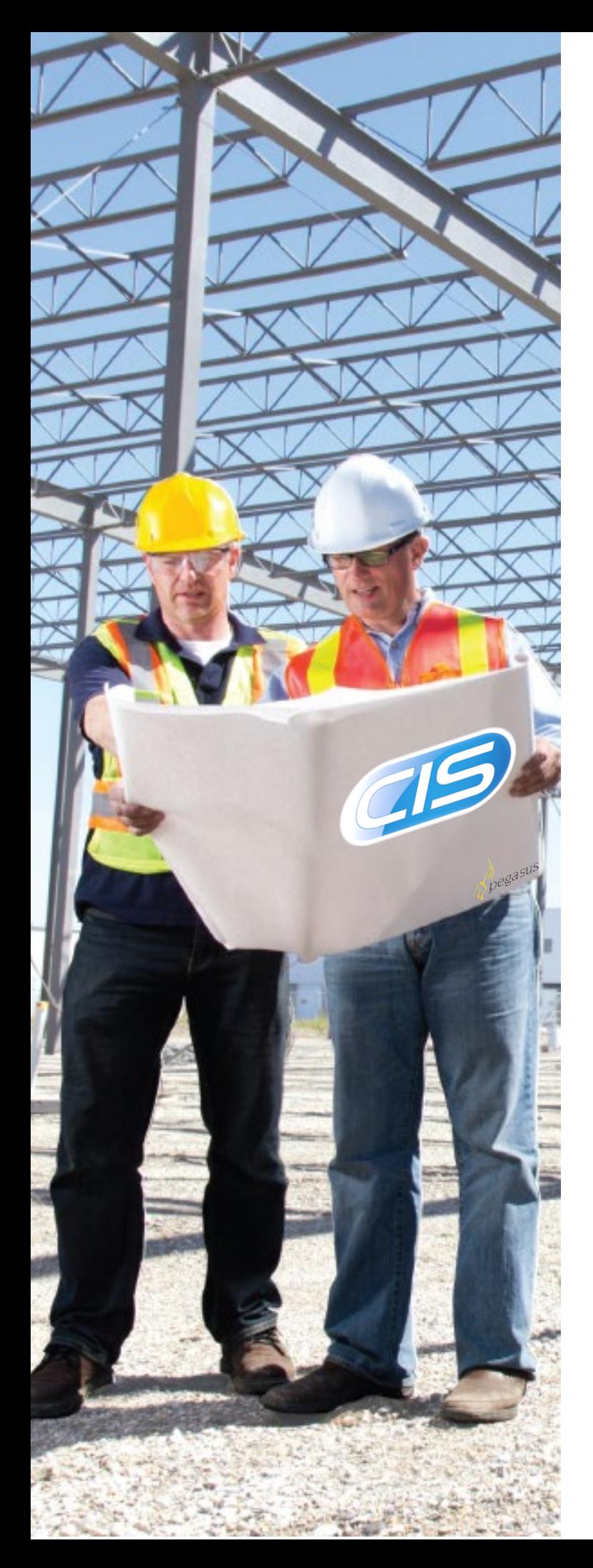

# The Future: Pegasus CIS 5

#### **New technology, new look and feel, new functionality, a new future – Pegasus CIS 5**

Pegasus CIS 5 is a complete rewrite of the Pegasus Construction Industry Solutions product that was first release in 2005 which has over 2000 users. Rewritten using the latest technologies, Pegasus CIS 5 delivers added power, security, reliability and a host of new features and functionality. Pegasus CIS 5 is the future.

An investment in Pegasus CIS 5 will protect your business as you move into the future. The design of Pegasus CIS 5 follows Microsoft best practice for modern client server applications and the technology on which it is built means that you are investing in a solution that will continually deliver intelligent additions to its functionality.

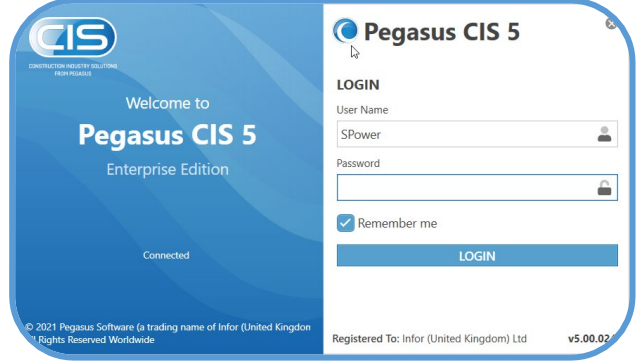

Login Screen

At Pegasus we have always believed that your investment in our products is an investment in your business. Here we explore some of the features and functionality that the new technology used in Pegasus CIS 5 can deliver.

# Technical foundation

The technical foundation includes;

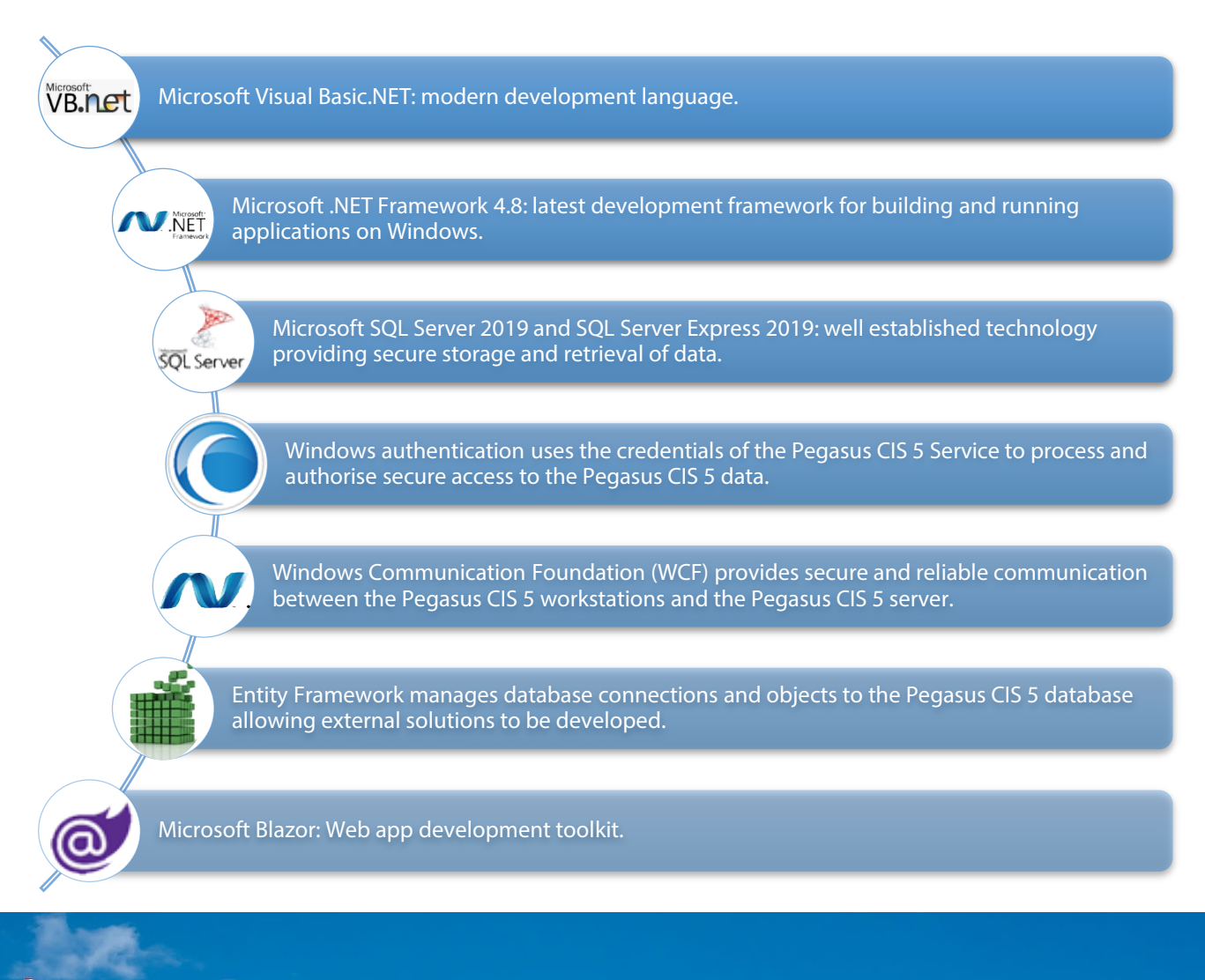

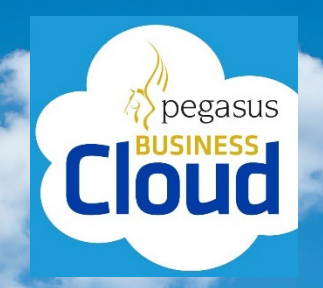

**Cloud ready, fully supported in the Pegasus Business Cloud to provide access to project information from anywhere in the world that has an internet** 

## Unrivalled User Interface

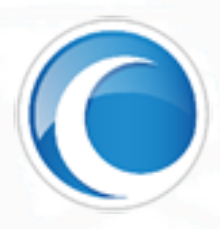

A totally new user interface that provides;

- Unequalled on-screen information retrieval capabilities.
- Screen layouts customisable by the user (employing drag and drop technology).
- Multiple Tabs, like a web browser, so people can work in different modules at the same time
- Powerful and easy to use List View creation.
- One-click integration with Microsoft Word® and Excel®.
- Multiple Windows are available on the forms such as Customers, Suppliers and Subcontractors so that people can display different types of information such as the base details, transactions and documents etc.

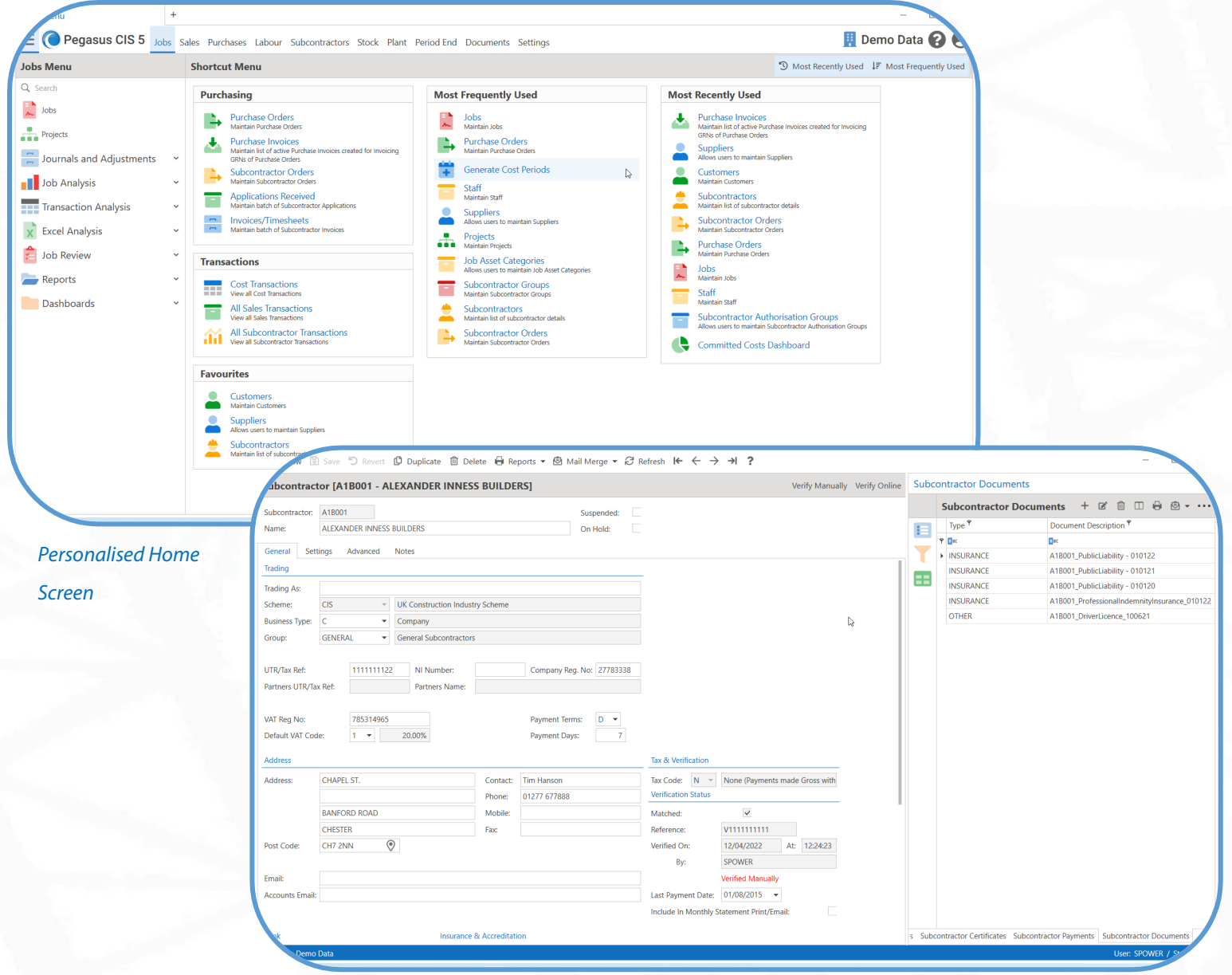

## Reporting

A totally new enhanced approach to management reporting across the system that provides;

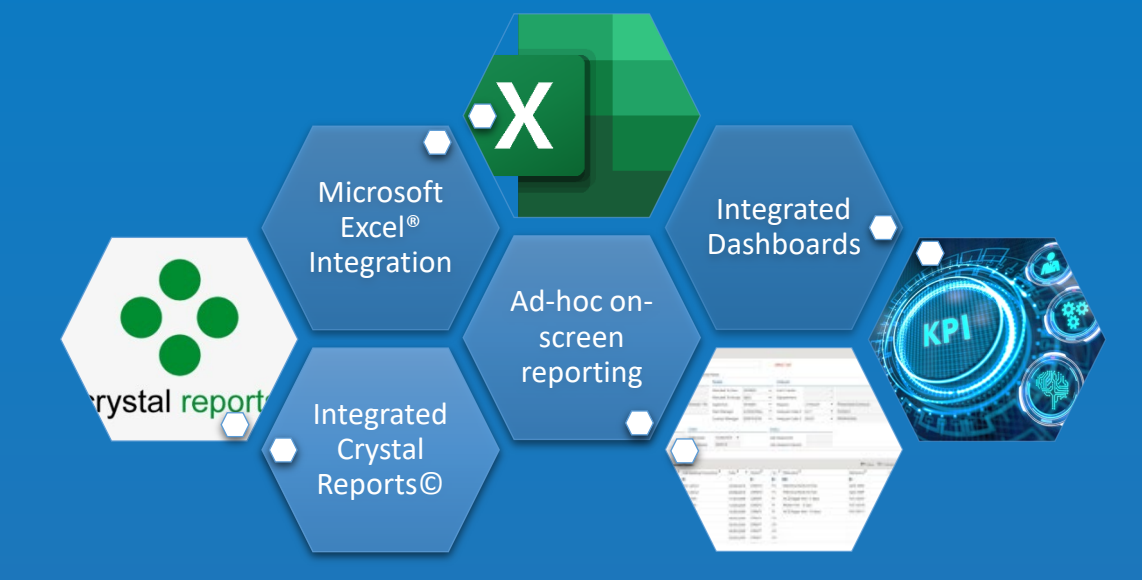

The first release of Pegasus CIS will include a number of predefined Dashboards, some are illustrated below.

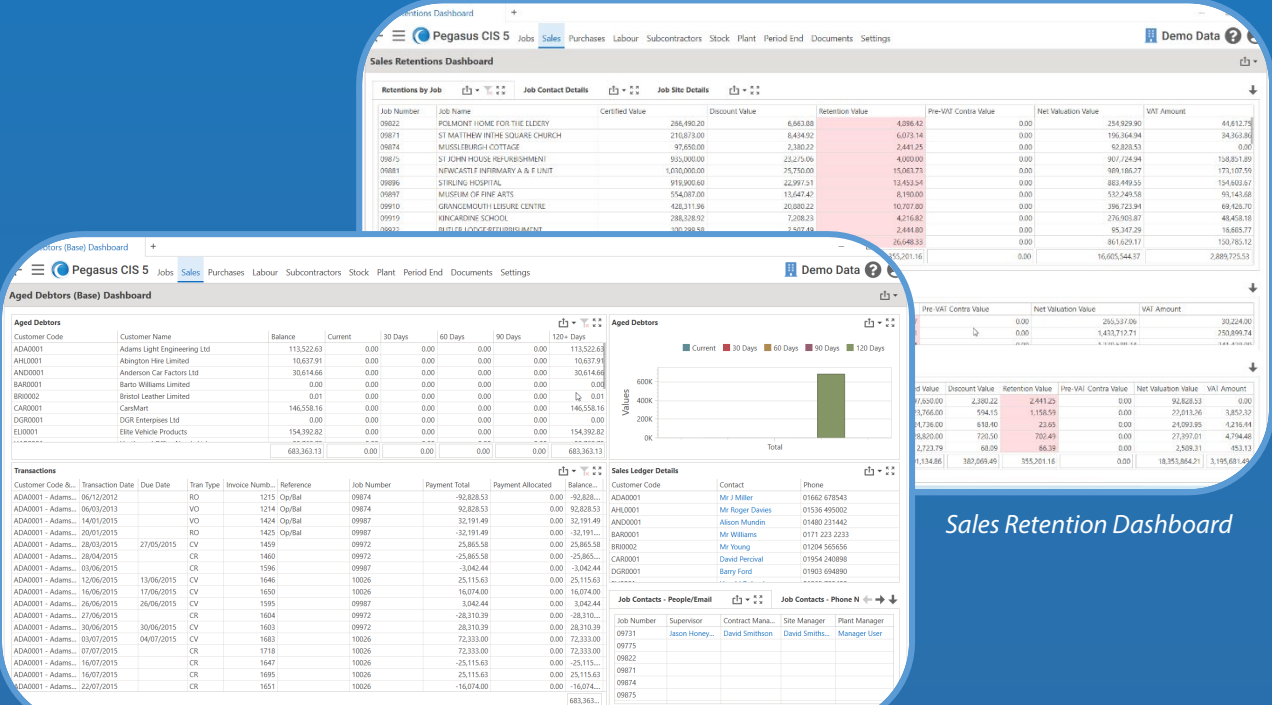

#### *Sales Aged Debtors Dashboard*

In a subsequent release of Pegasus CIS 5, there will be a Dashboard Designer module available that will allow Dashboards to be modified, created or to be imported (typically where a Pegasus Partner has created specific Dashboards for a customer). These Dashboards radically improve and optimise the reporting capability within Pegasus CIS 5.

# Enhanced Functionality

There are well over 100 new enhancements added into Pegasus CIS 5 which are fully documented in the Enhancement Guide. Below is a list of some of these enhancements;

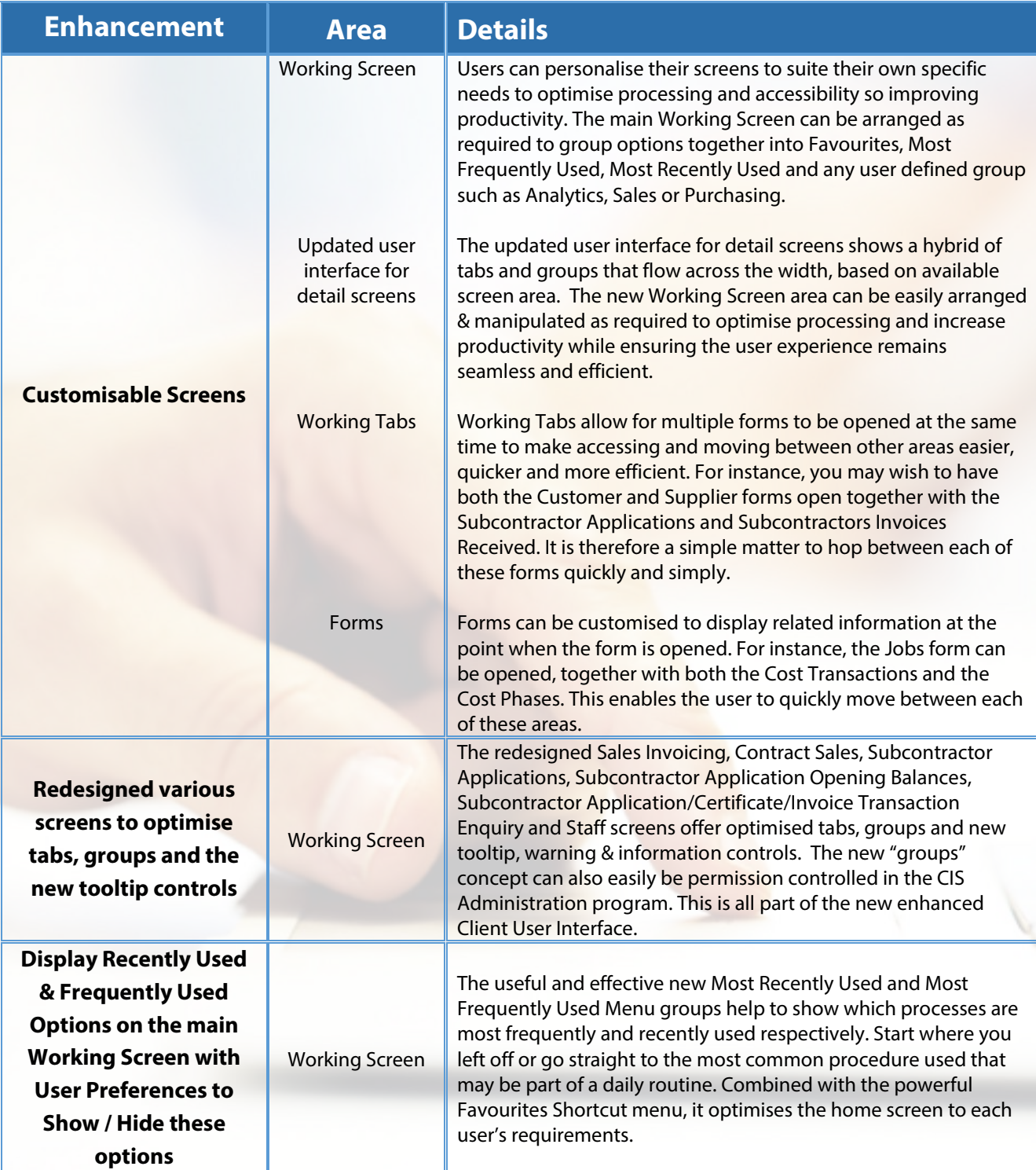

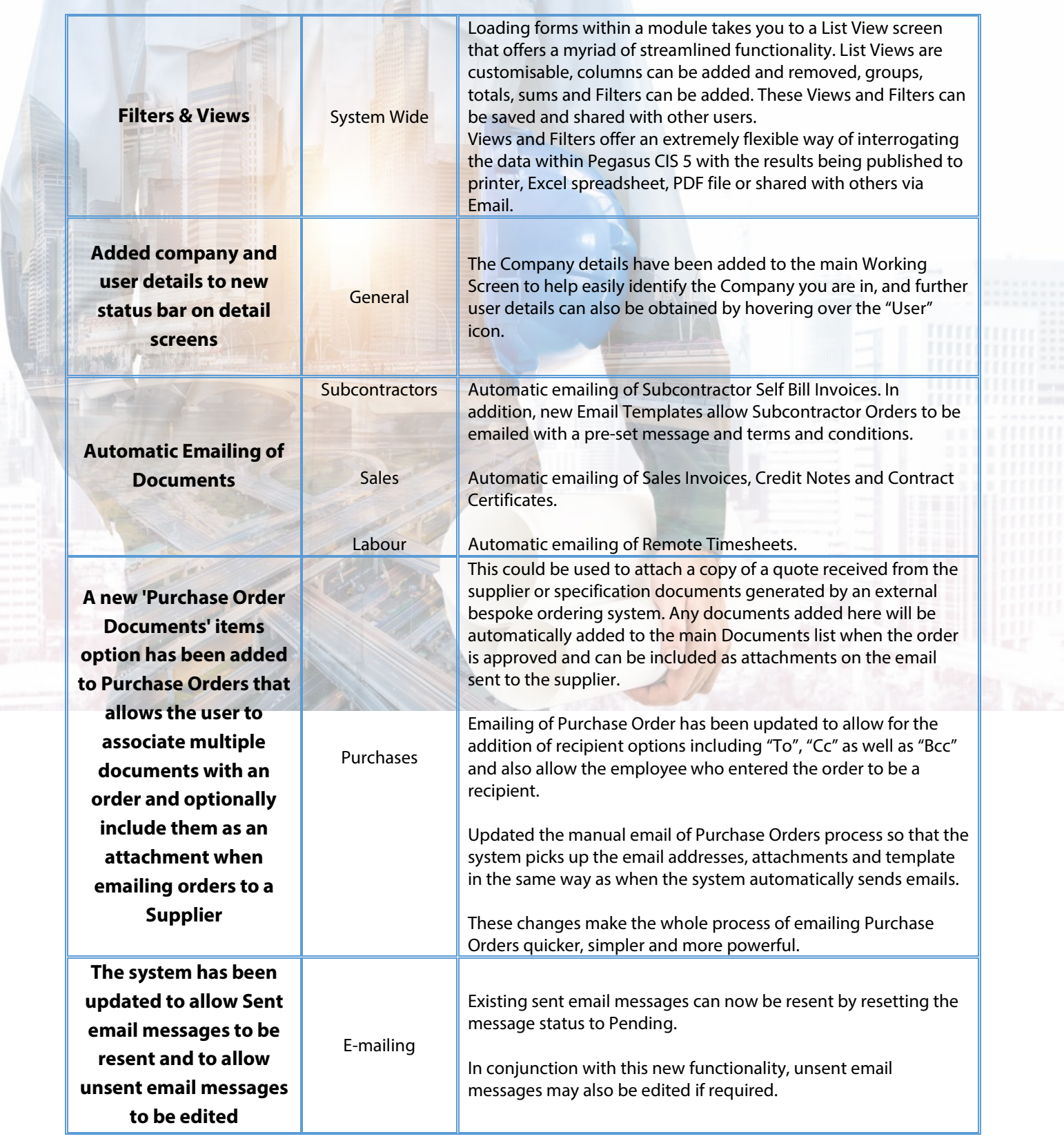

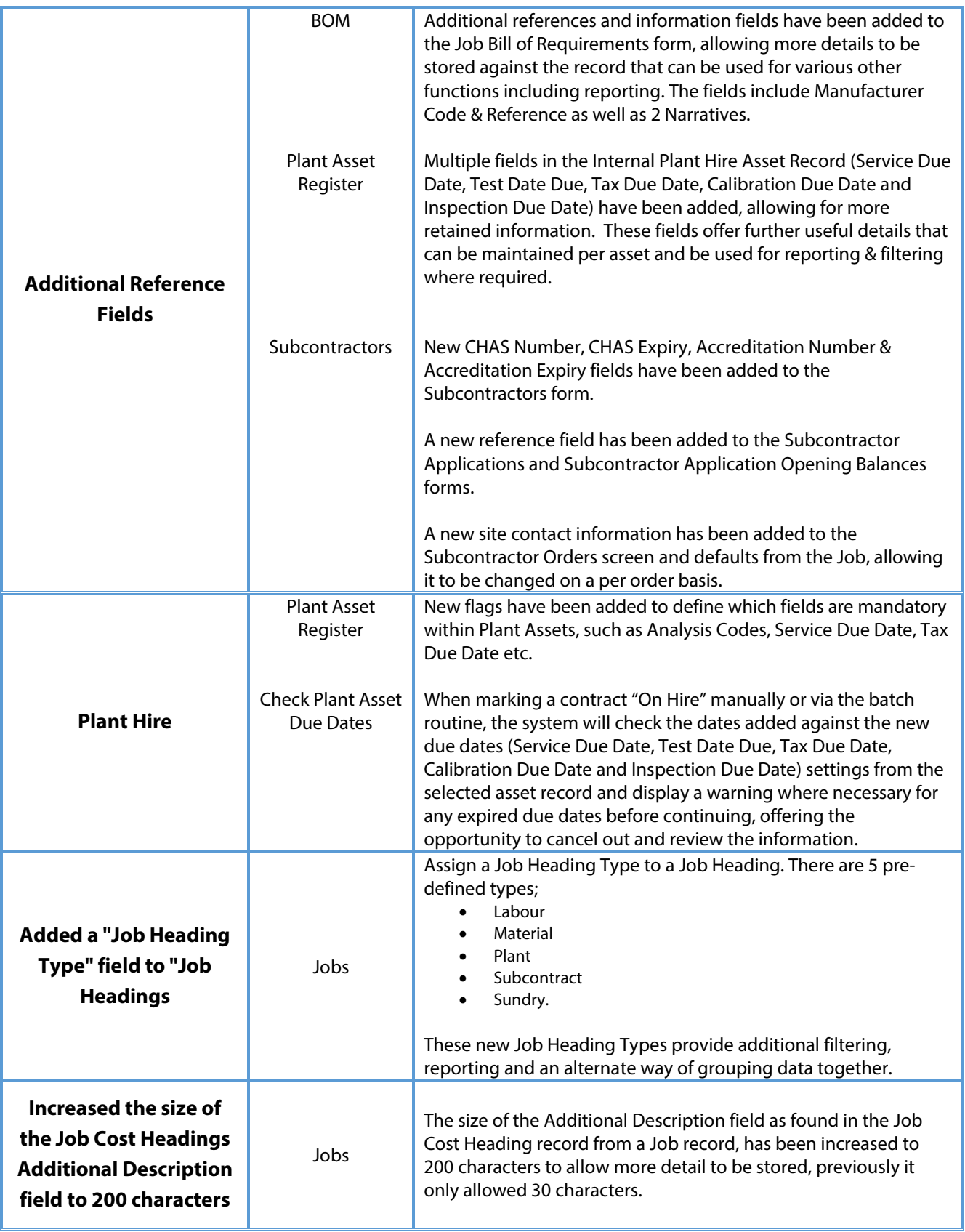

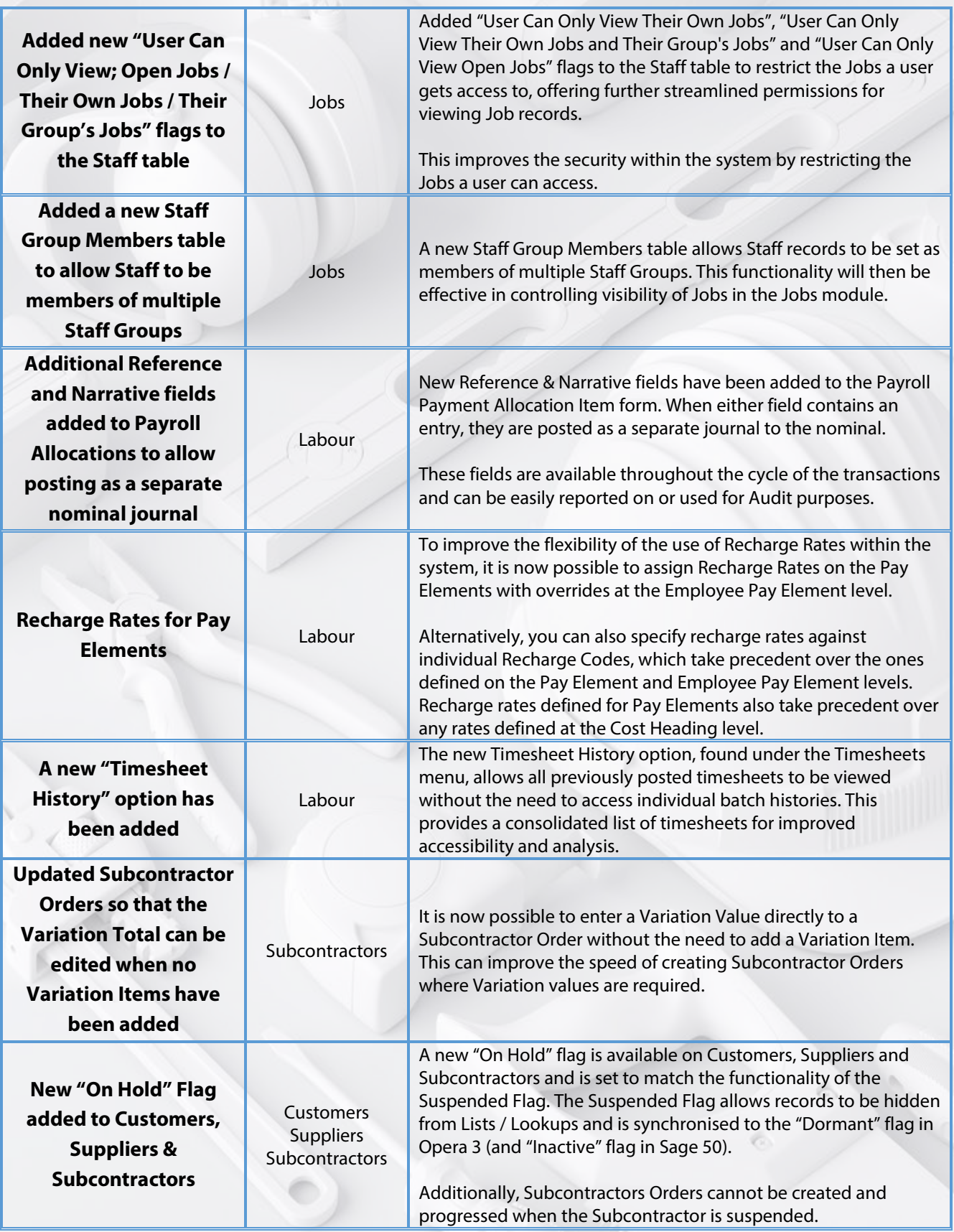

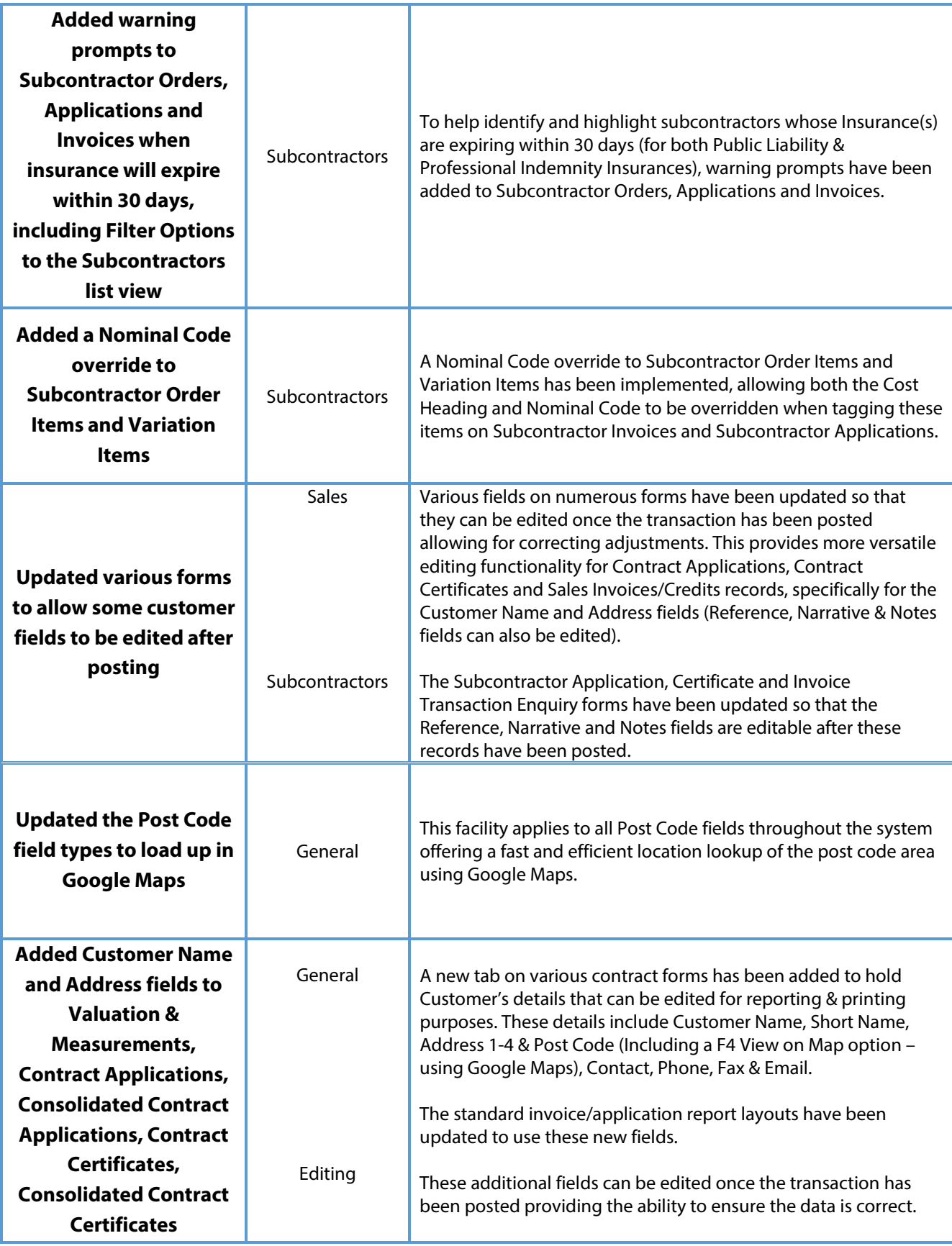

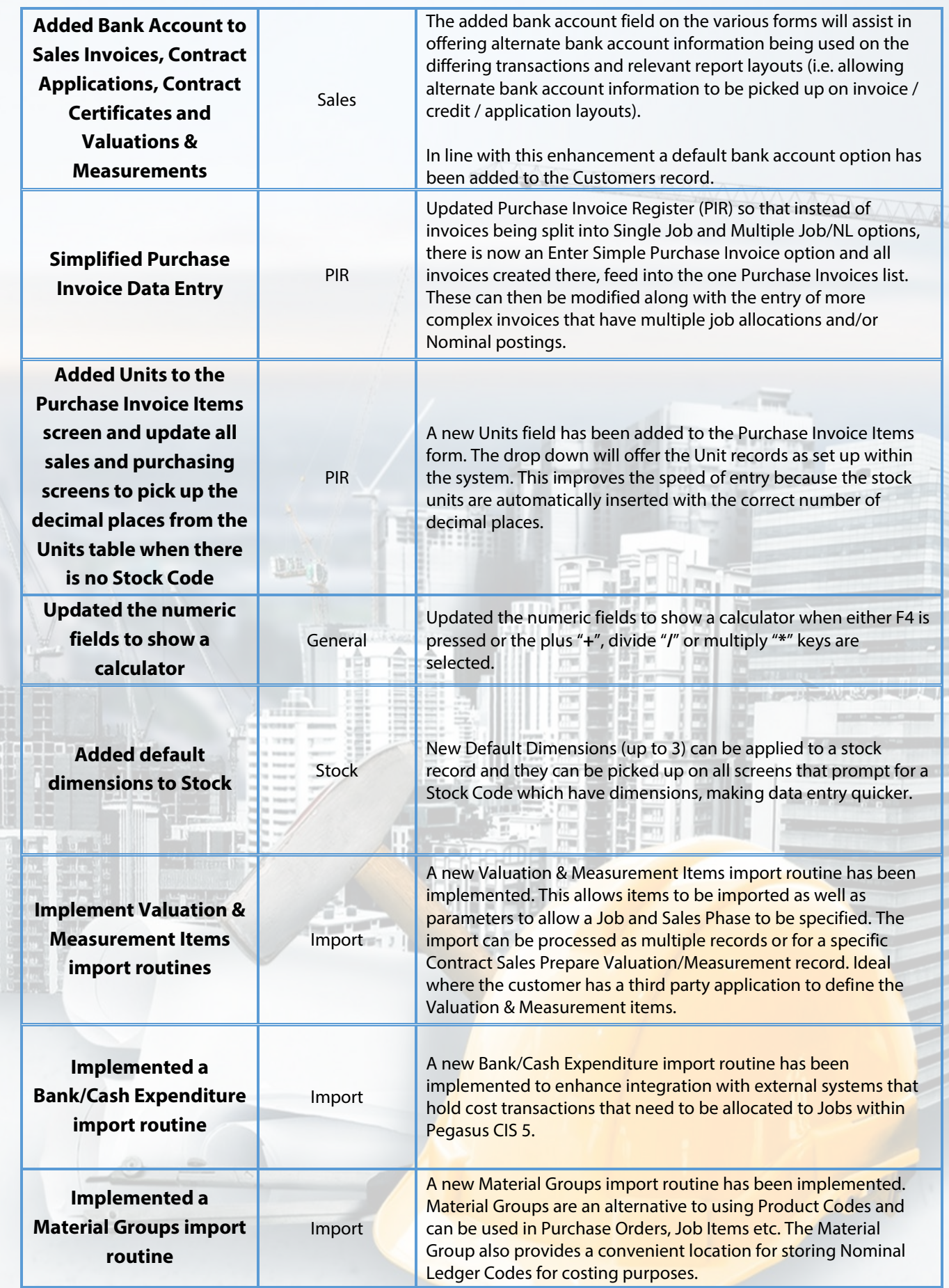

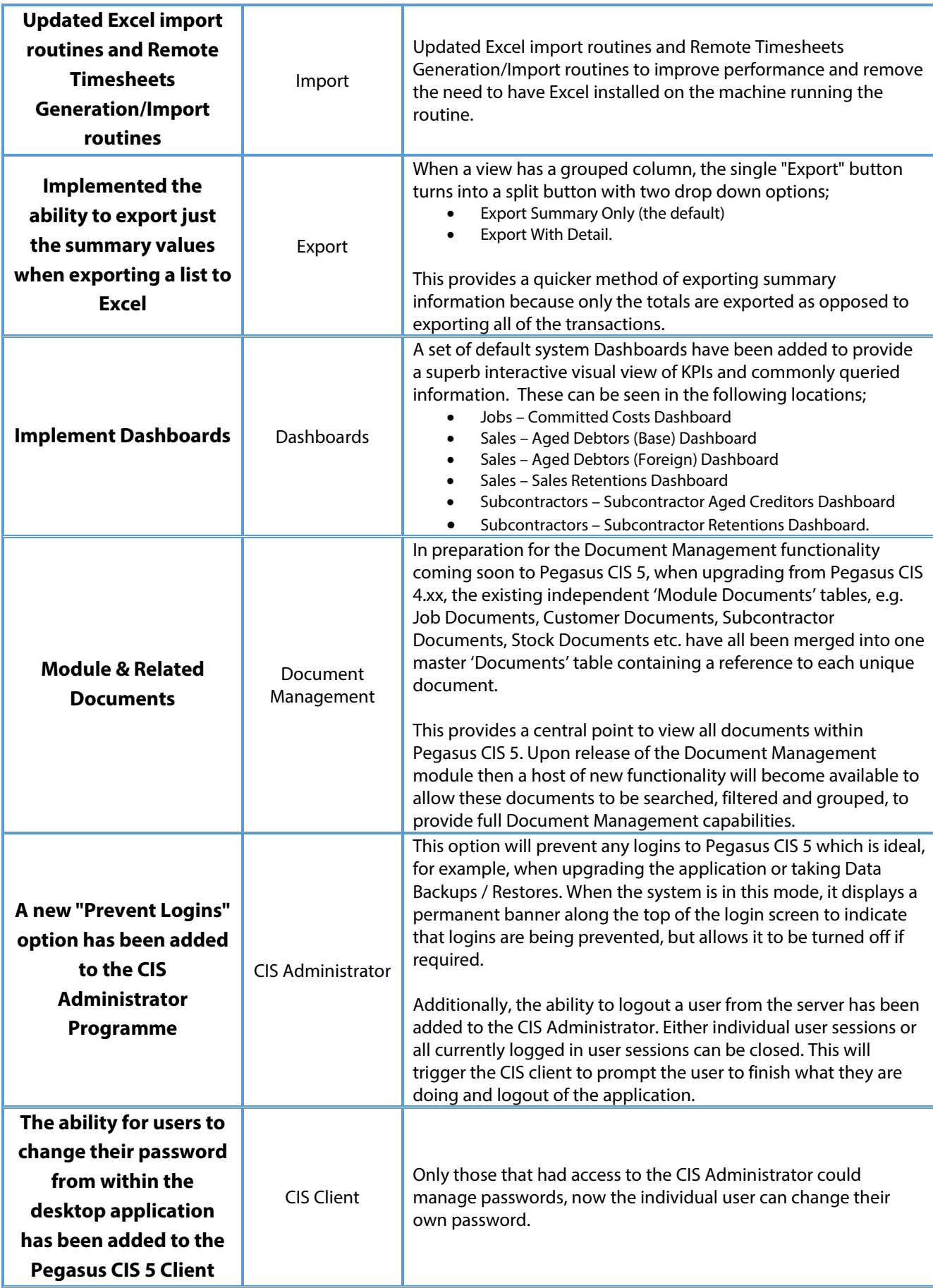

# Pegasus CIS 5 Enhancement Guide

A full list of these enhancements together with a more detailed description of the functionality can be found in the Pegasus CIS 5 List of Enhancements document available on the Pegasus Website. For further information please feel free to contact your Pegasus Partner or contact Pegasus Software as detailed below.

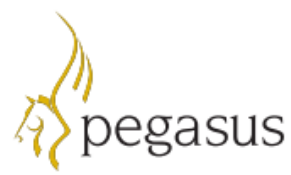

Pegasus Software Orion House, Orion Way, Kettering NN15 6PE

T: 0800 919 704 T:  $+44$  (0)1536 495000<br>F:  $+44$  (0)1536 495001 E: info@pegasus.co.uk www.pegasus.co.uk @PegasusSoftware